## The stellar content and dynamics of the solar neighborhood in *Gaia* DR1

Jo Bovy (University of Toronto; Canada Research Chair / Simons Center for Computational Astrophysics)

Gaia Collaboration, Brown et al. (2016)

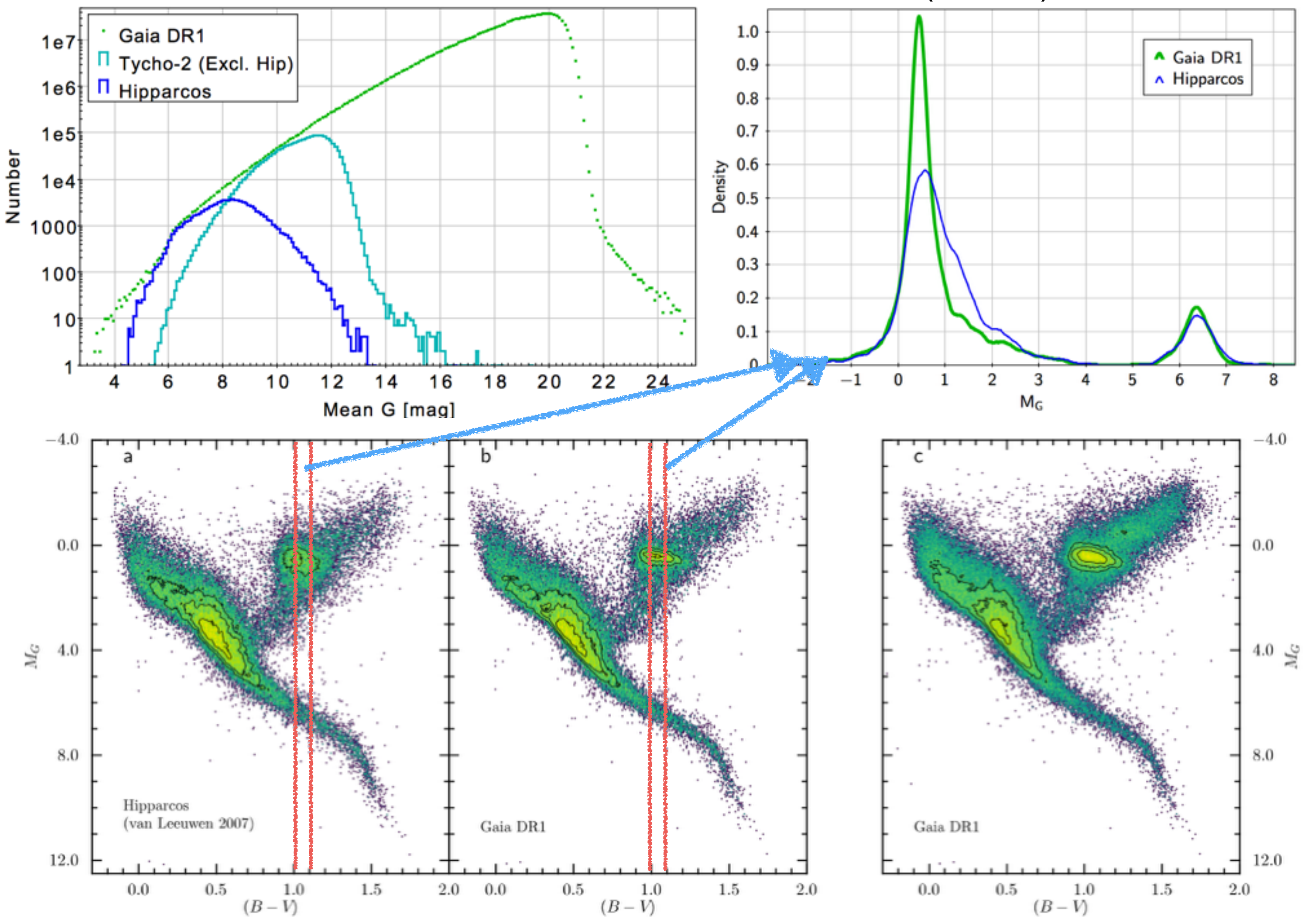

## *TGAS* selection function: The scanning law

NSL field transits in ICRS after: 0 years 000 days 00 hr 10 min

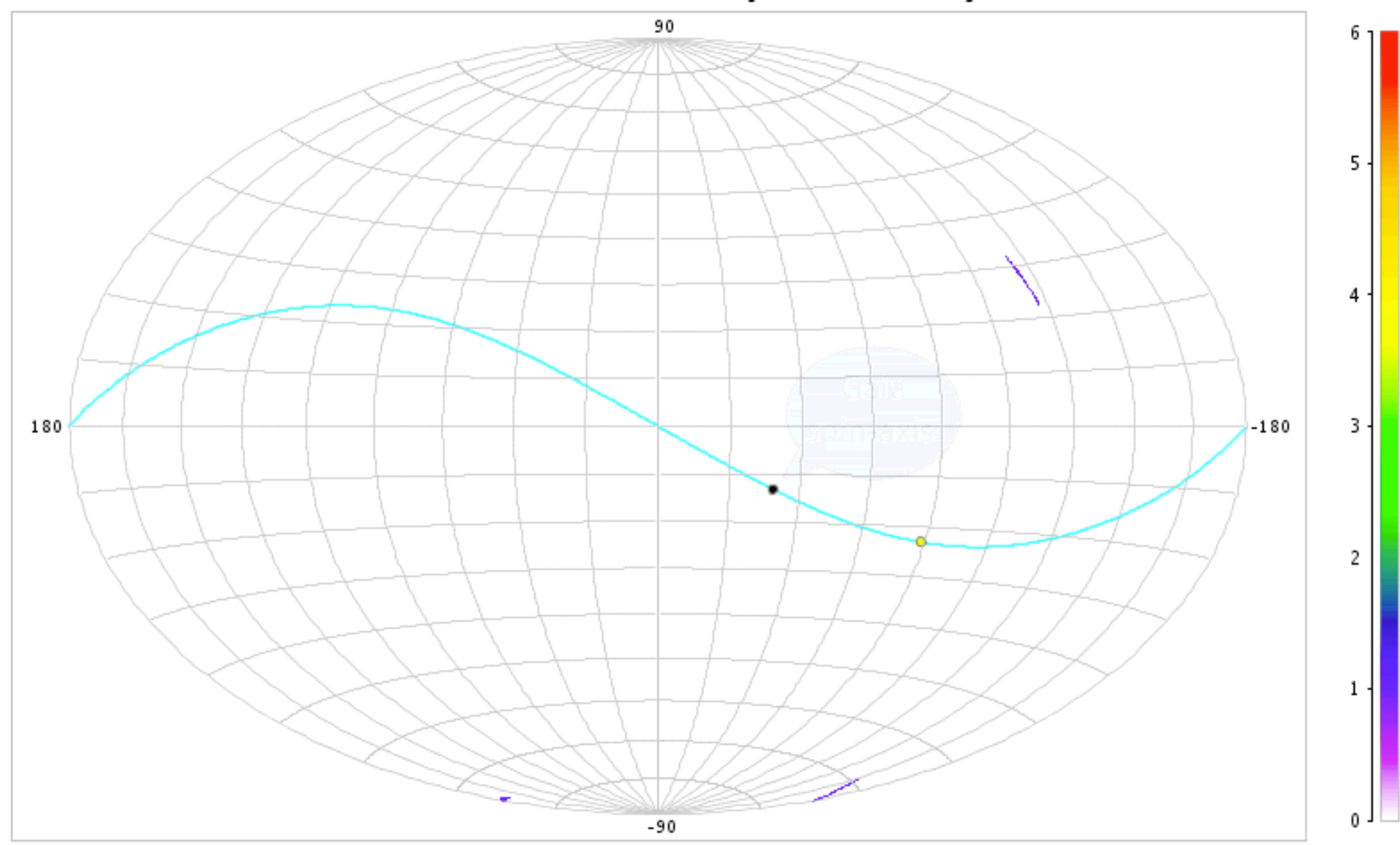

## *TGAS* selection function: The scanning law

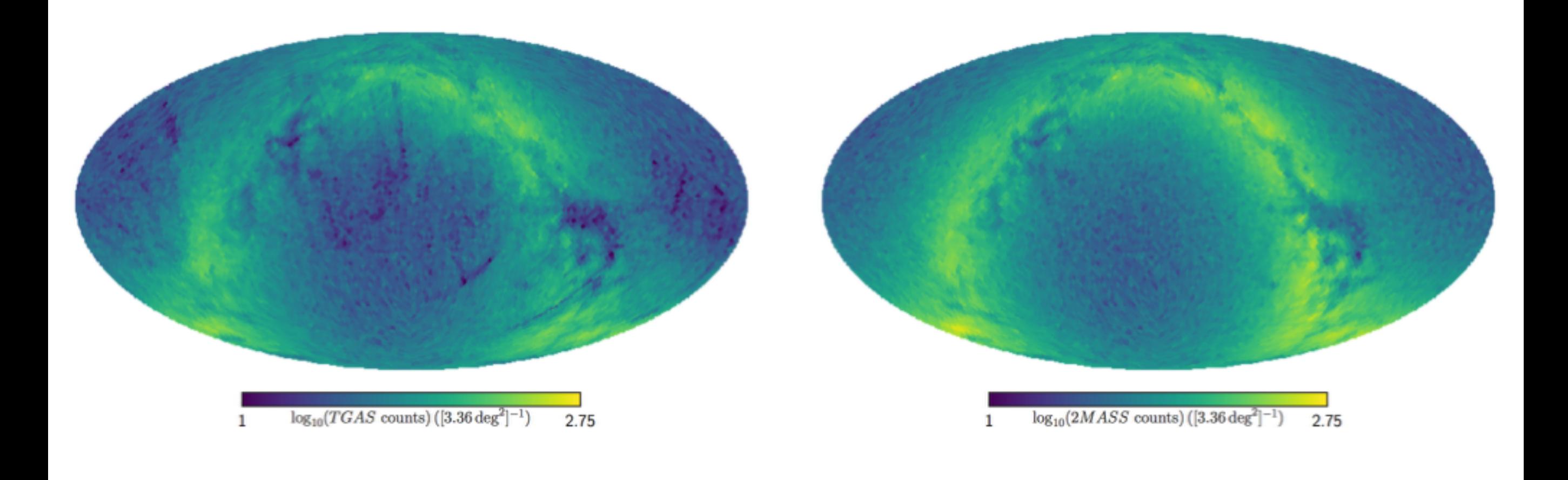

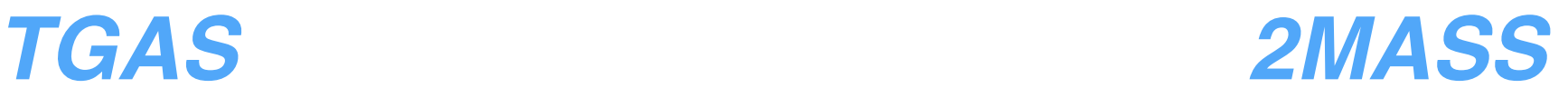

## *TGAS* selection function: The scanning law

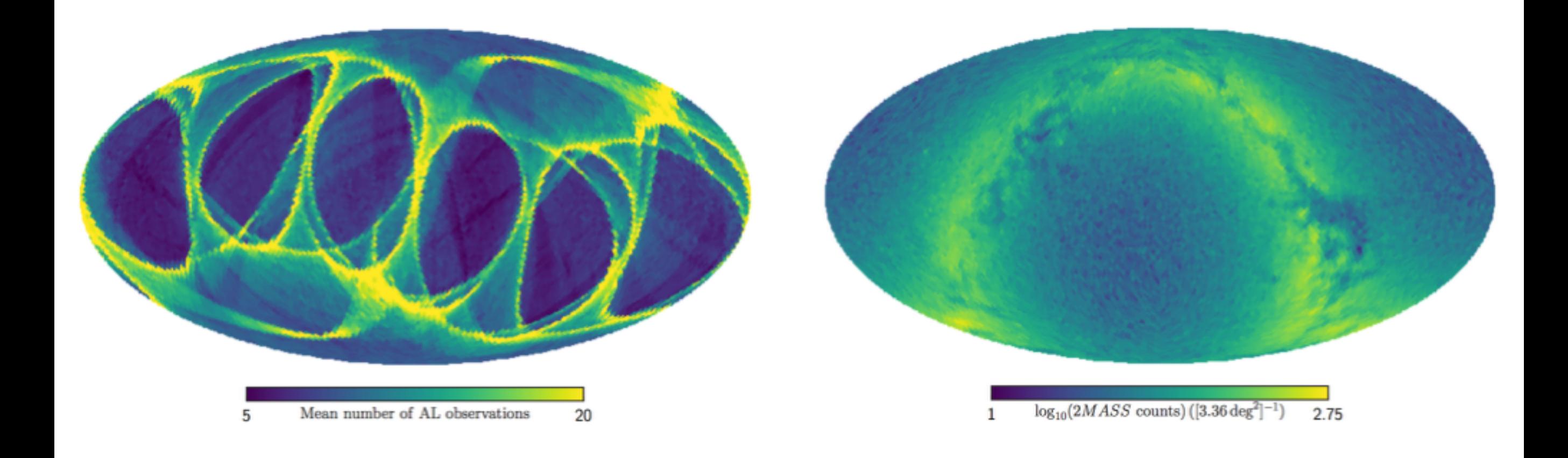

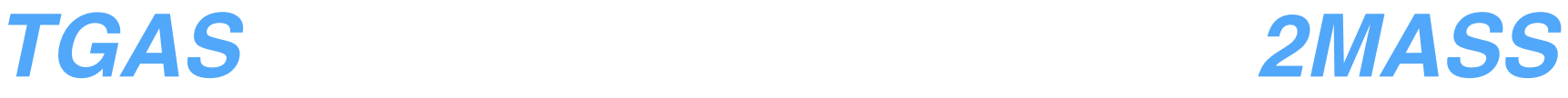

## *TGAS* selection function:

**48% of the sky**

• Smooth function:

 $S(J,J-K_s,RA,Dec) =$ 

# in TGAS / # in 2MASS

• https:// [github.com/jobovy/](https://github.com/jobovy/gaia_tools) gaia\_tools

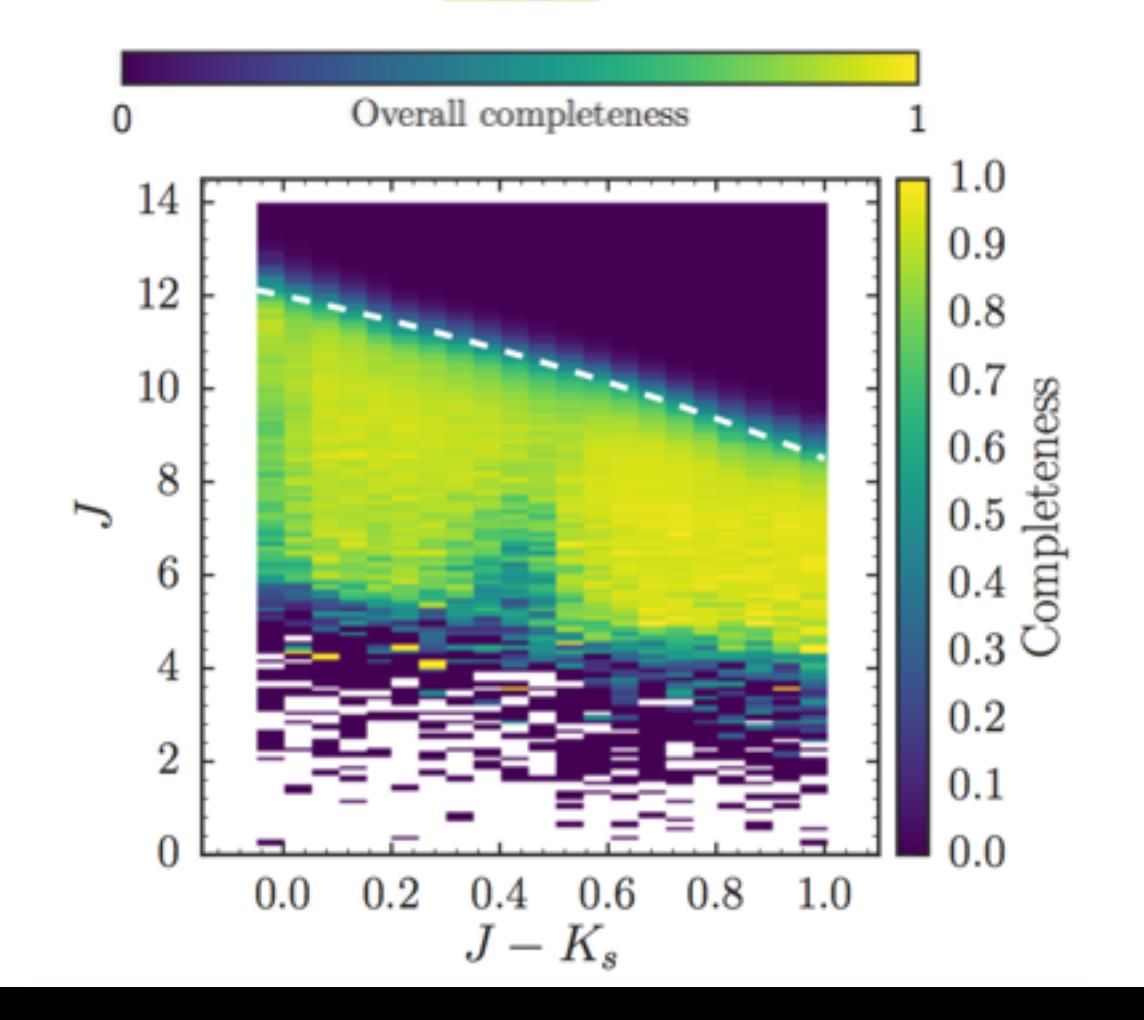

Complete survey:

## $n$  = *N*  $\frac{1}{\tau}$

Complete survey:

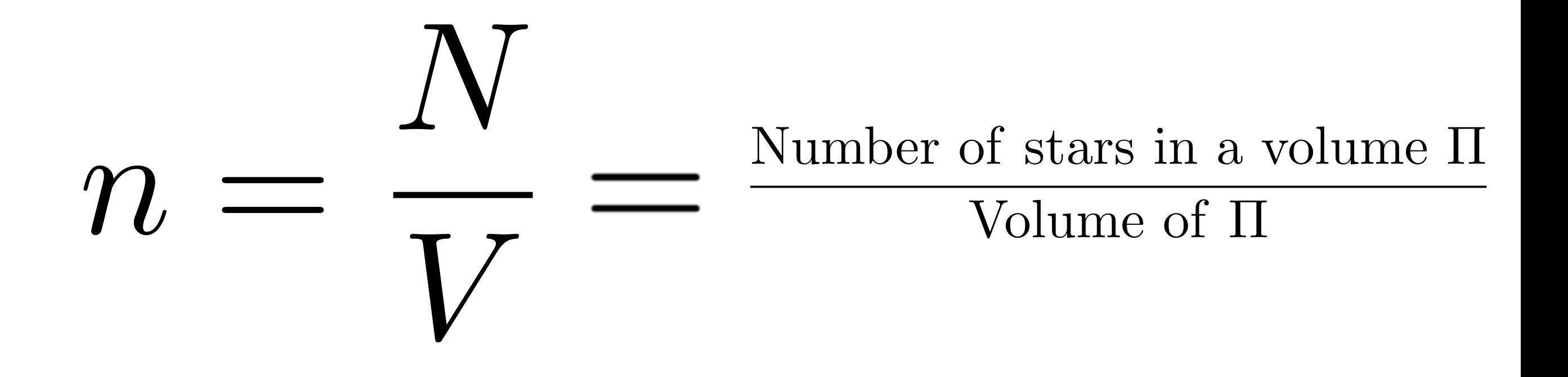

Incomplete survey:

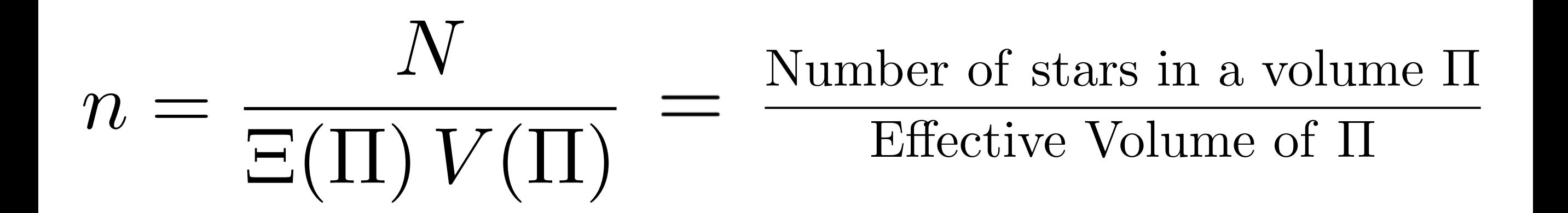

Incomplete survey:

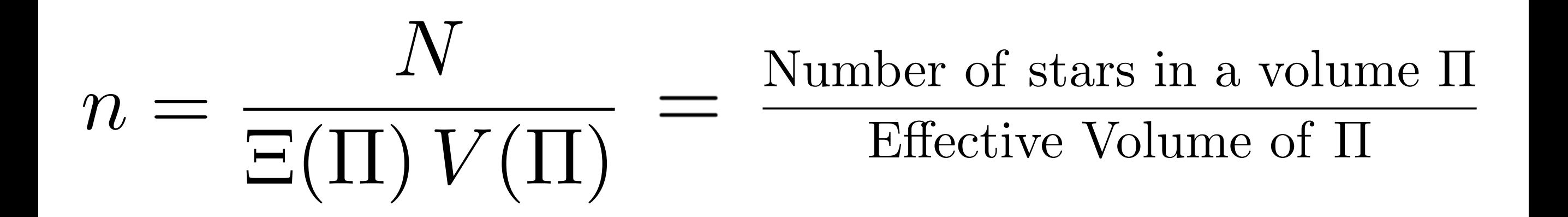

 $\Xi(\Pi) \equiv$  Effective volume completeness

Incomplete survey: examples

- Only observe 80% of all stars:  $\Xi(\Pi)$  = 0.80
- $\Pi$  = sphere with radius 100 pc, only observe stars to 80 pc:  $\Xi(\Pi)$  = (100/80)<sup>3</sup>

Incomplete survey: how to compute  $\Xi(\Pi)$ 

- Depends on
	- (a) survey through selection function  $S(J,J-K_s,RA,Dec)$
	- (b) stellar type through  $(M_J,[J-K_s]_0)$
	- (c) 3D extinction  $A_{\lambda}(RA,Dec,D)$  for  $(M_{J},[J-K_{s}]_{0}) \longrightarrow (J,J-K_{s},RA,Dec)$
- Intermediate: Effective (distance) completeness

 $\mathfrak{S}(\alpha,\delta,D)$  = fraction of stars of given type observed at (RA,Dec,D)

Incomplete survey: how to compute  $\Theta(\alpha, \delta, D)$ 

• Example: standard candle and crayon  $(M_J,J-K_s)$ , no extinction

$$
\mathbf{S}(\alpha,\delta,D) \,= S(M_J+\mu,J-K_s,\alpha,\delta)
$$

• General: distribution of (MJ,J-Ks)<sub>i</sub>, extinction

$$
\mathfrak{S}(\alpha, \delta, D)
$$
  

$$
\approx \sum_{j} S(M_{J,j} + \mu + A_{J}, [J - K_s]_{0,j} + E(J - K_s), \alpha, \delta)
$$

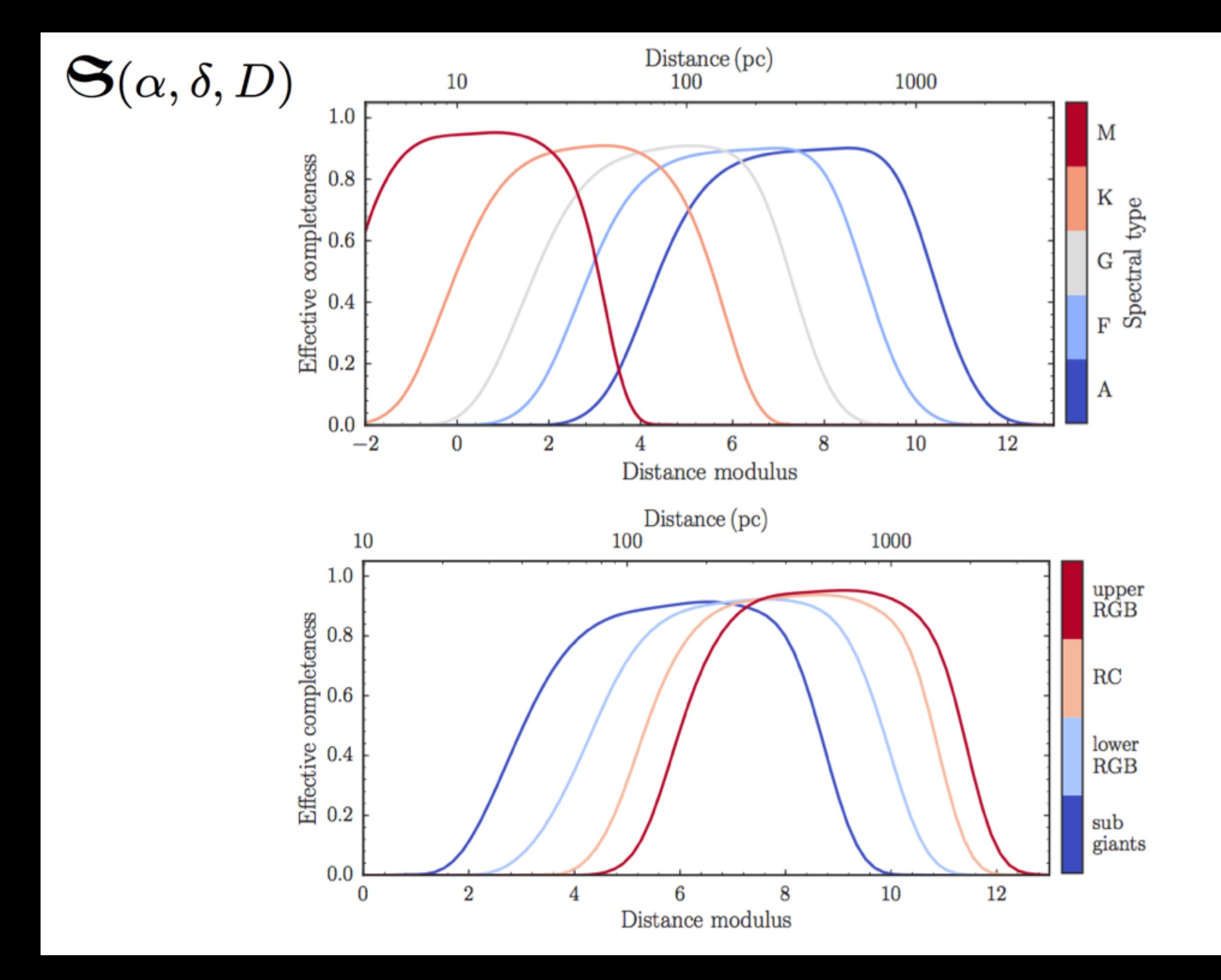

Incomplete survey: how to compute  $\Xi(\Pi)$ 

- Depends on
	- (a) survey through selection function S(J,J-K<sub>s</sub>,RA,Dec)
	- (b) stellar type through  $(M_J, [J-K_s]_0)$
	- (c) 3D extinction for  $(M_J,[J-K_s]_0) \longrightarrow (J,J-K_s,RA,Dec)$
- $\Xi(\Pi_k) = \frac{\int_{\Pi_k} \mathrm{d}^3 x \, \mathbf{S}(\alpha, \delta, D)}{\int_{\Pi_k} \mathrm{d}^3 x}$ Compute as

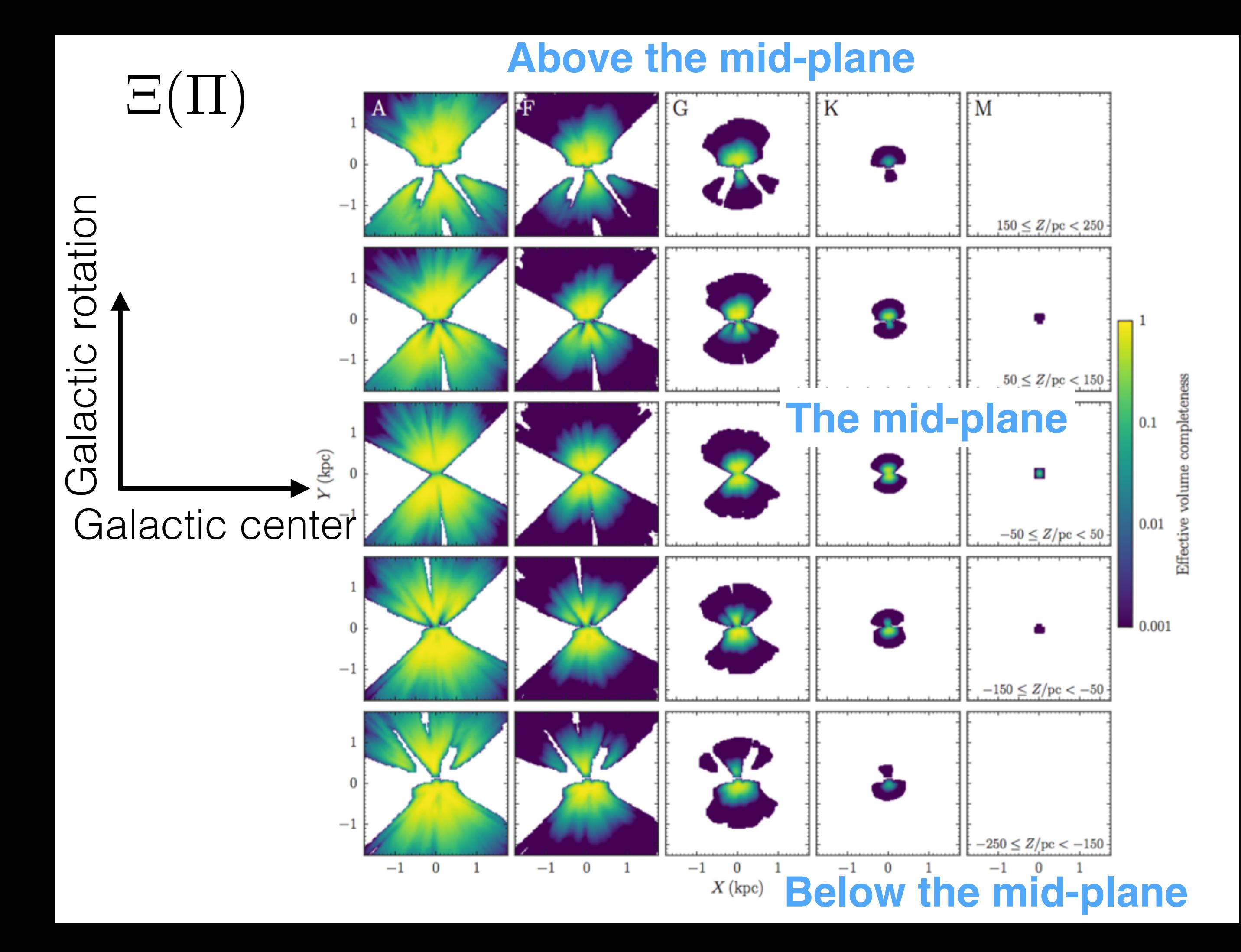

#### Vertical stellar densities with *TGAS*

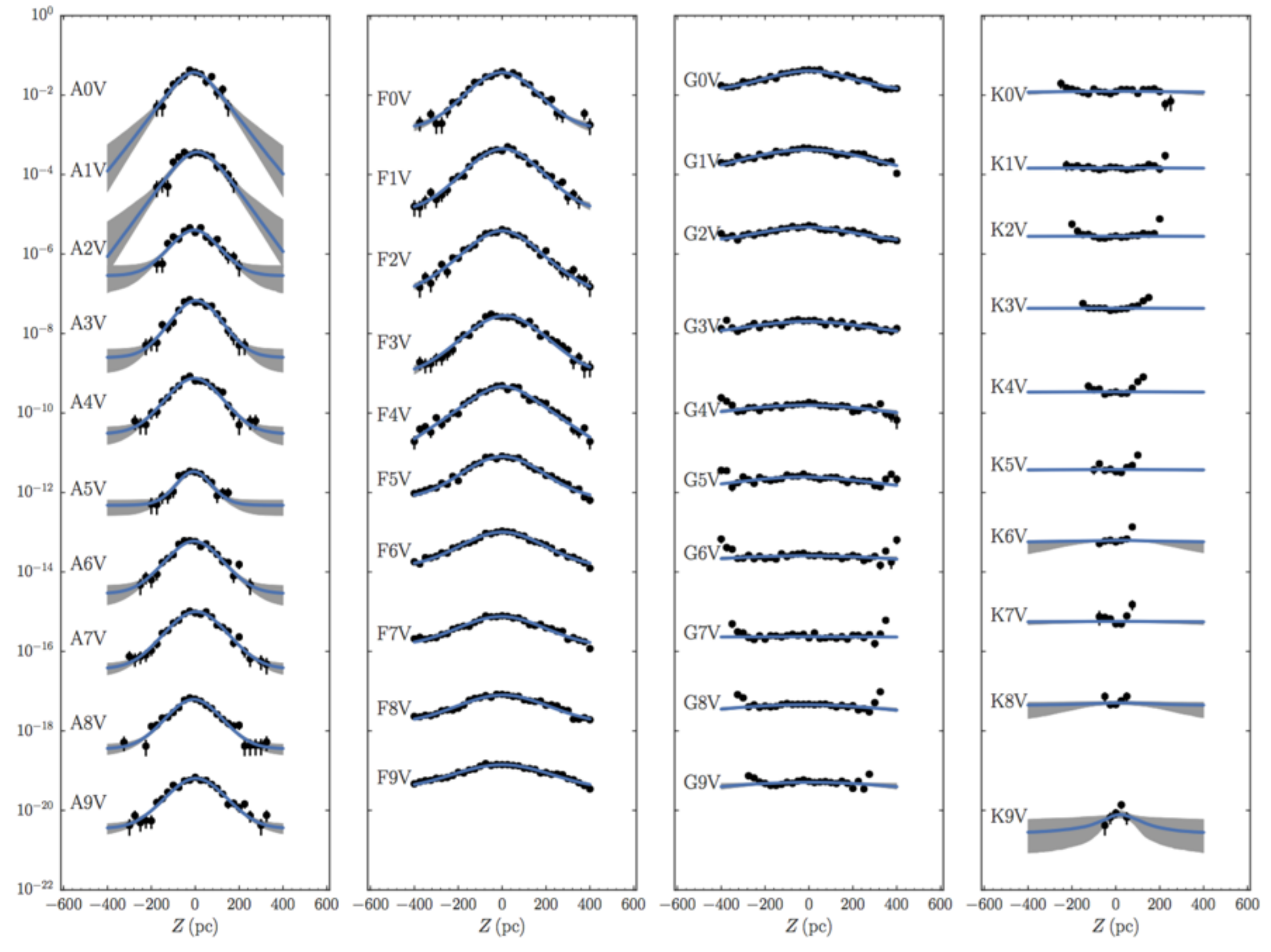

#### Mid-plane mass and luminosity function of dwarfs and giants

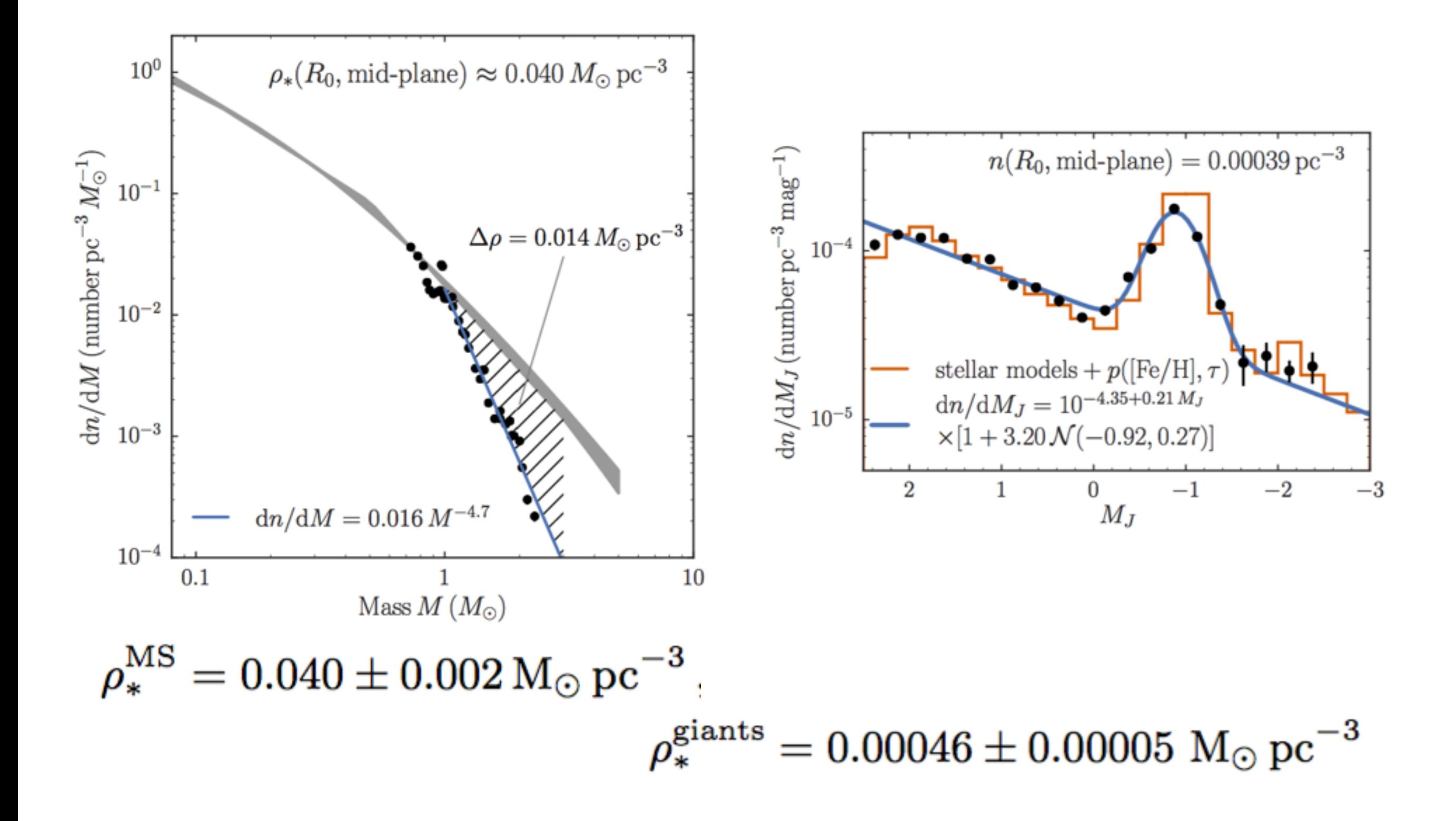

### Going forward: *need selection function!*

- Selection function = crucial part of the data, should be a data-release product
- A *function*: Need to be able to evaluate whether hypothetical object *i* with observables *Oi* could have been observed, ended up in the catalog
- Most basic: S(RA,Dec, *G*, *G<sub>BP</sub>-G<sub>RP</sub>*)
- Not content with '99% complete': *huge* number of stars and amount of science at G > 20, even at low completeness *as long as it's known*

# Little bit of dynamics

#### Made-to-measure modeling of the vertical dynamics with *TGAS*

- M2M: Flexible, non-parametric dynamical modeling
- Improvements: Fit for external gravitational field, nuisance parameters + uncertainties in particle weights
- Simple 10,002 parameter model of the vertical dynamics of F-type dwarfs in *TGAS:* Bovy, Kawata, & Hunt (2017, subm.), Hunt et al. in prep.

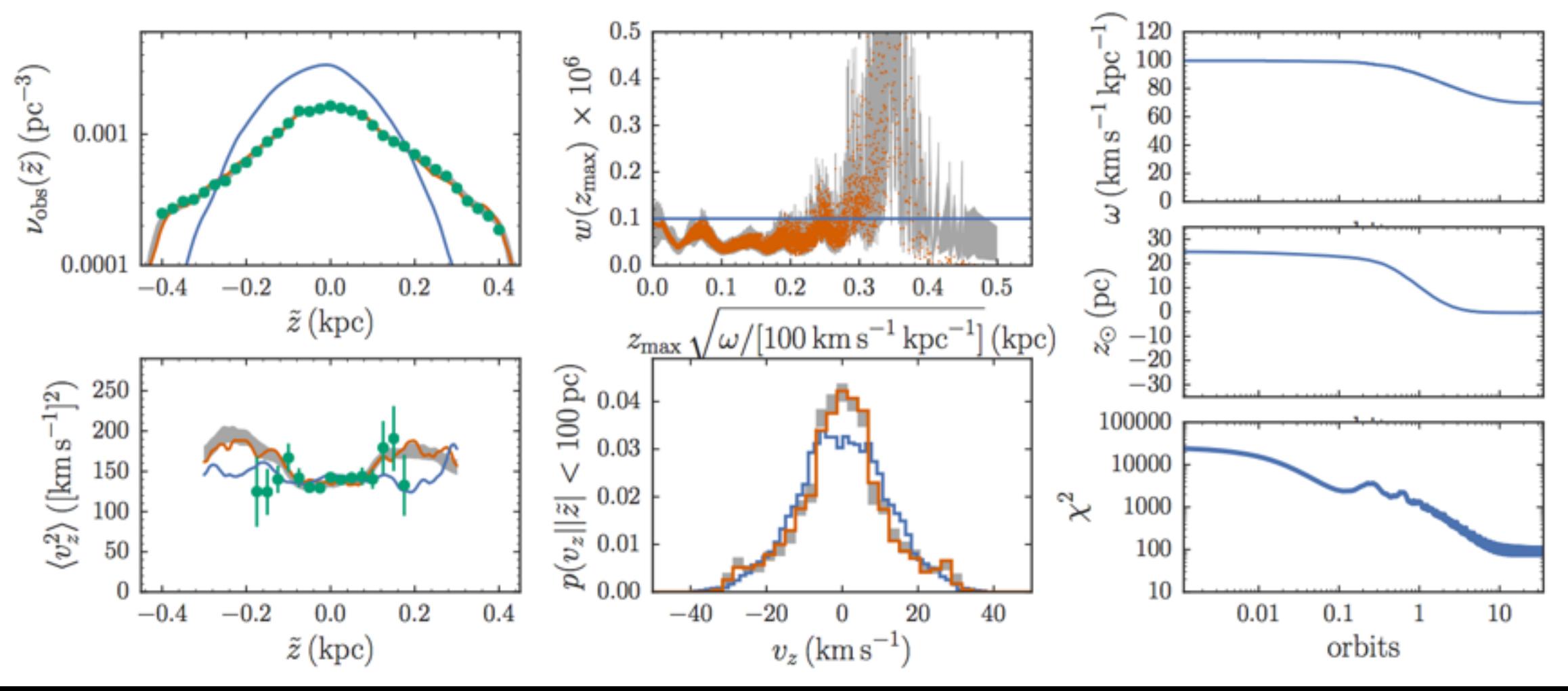

#### Detection of a dearth of zero angular-momentum stars in the solar neighborhood (Hunt, Bovy, & Carlberg, 2016)

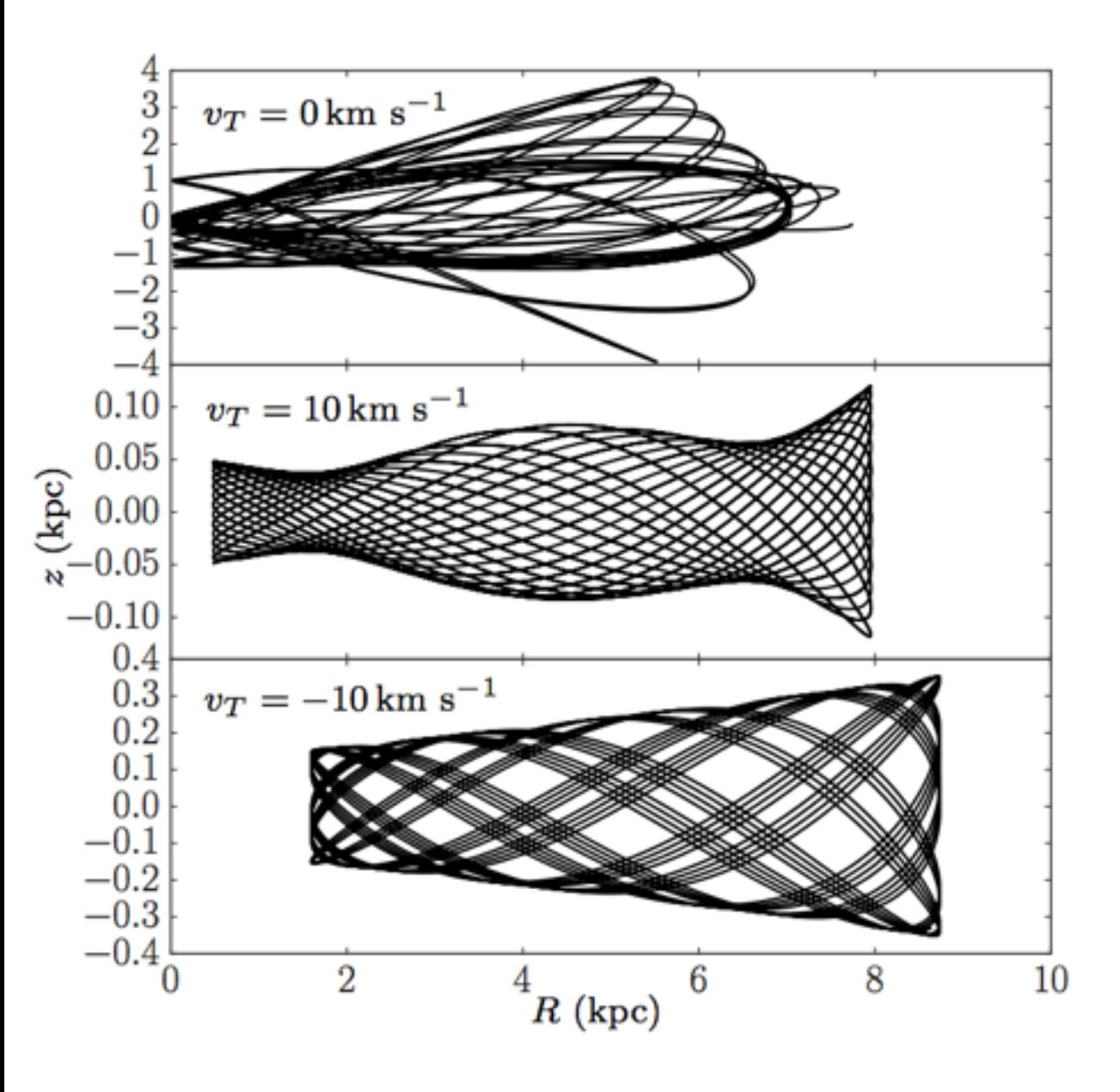

 $v_\odot = 239 \pm 9\, \mathrm{km\;s}^{-1} \ \mathrm{R_0} = 7.9 \pm 0.3\, \mathrm{kpc}.$ 

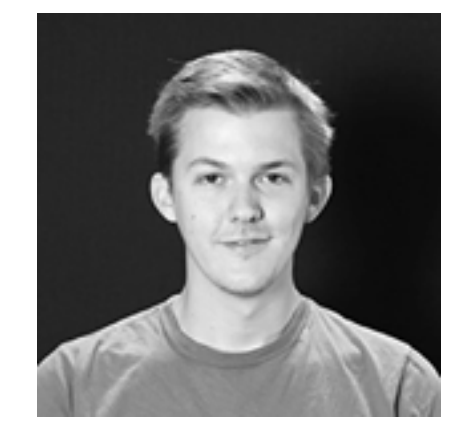

- Stars on orbits plunging towards the Galactic center should be scattered out of the disk plane
- Can measure solar reflex motion, properties of inner galaxy
- May lead to most precise measurement of  $R_0$ from *Gaia* data

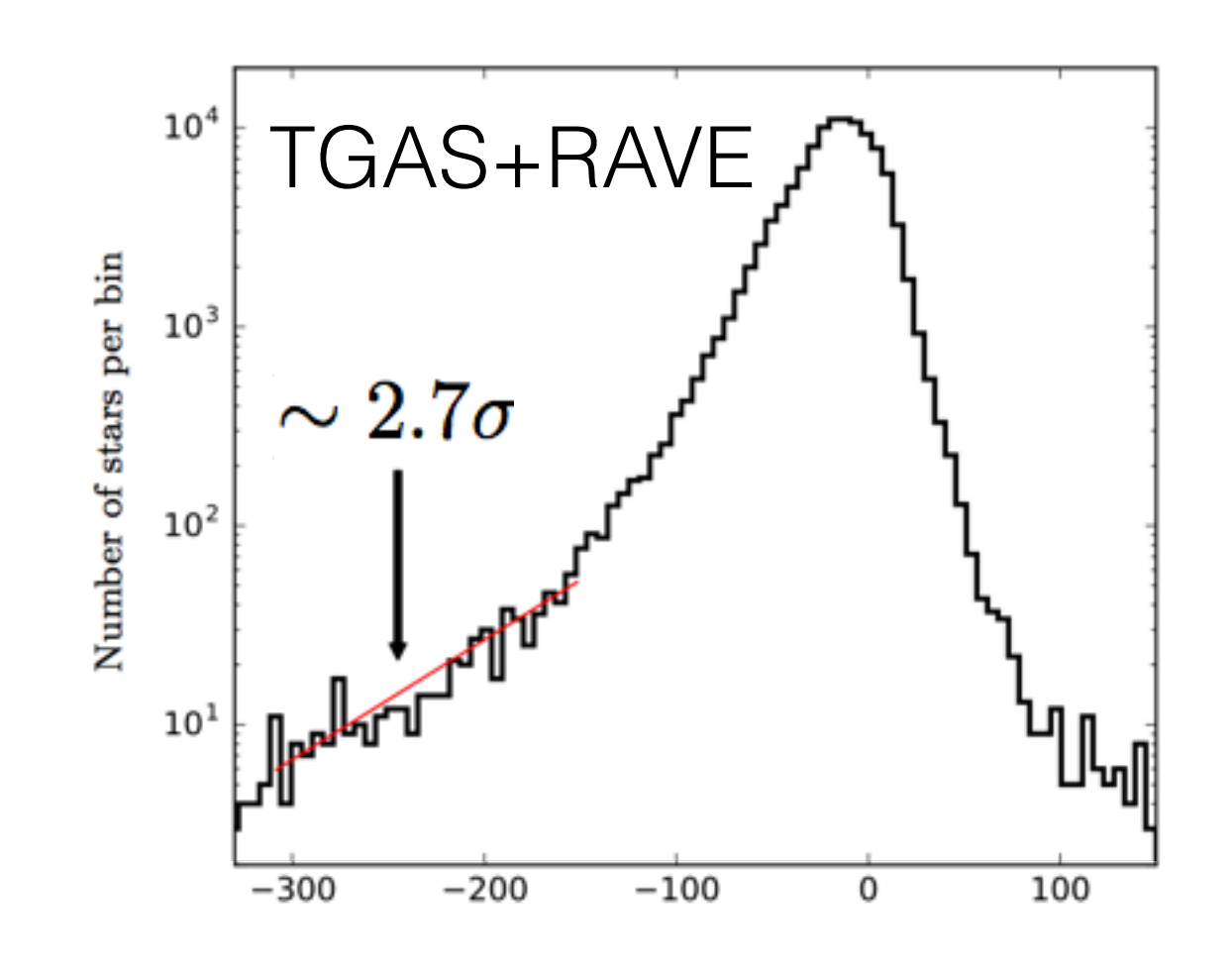

## Conclusions

- *TGAS* selection function S(J,J-K<sub>s</sub>,RA,Dec) covering the 'well-observed' 48% of the sky:
- Effective completeness in distance and volume for different stellar types: tools also available in gaia tools
- Detailed new stellar inventory of solar neighborhood a) along the main sequence  $0.7 \leq M/M_{\circ} \leq 2.2$ b) along the giant branch
- Total stellar mid-plane density =  $0.04\pm0.002$  M<sub>o</sub>/pc<sup>3</sup>
- Good agreement between observed and predicted giant luminosity function
- + measurements of vertical profile, scale heights, Sun's position wrt the midplane, star-formation history
- Code: [https://github.com/jobovy/gaia\\_tools](https://github.com/jobovy/gaia_tools) <https://github.com/jobovy/tgas-completeness>